Contact Us | Privacy Policy | Refund Policy

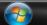

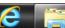

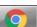

715-346-1462.

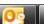

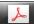

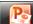

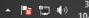

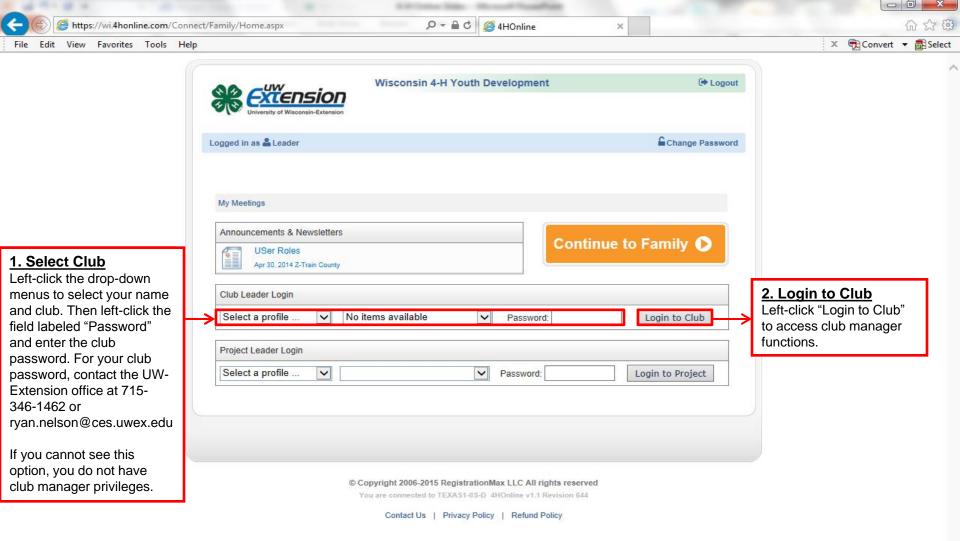

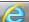

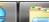

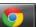

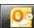

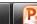

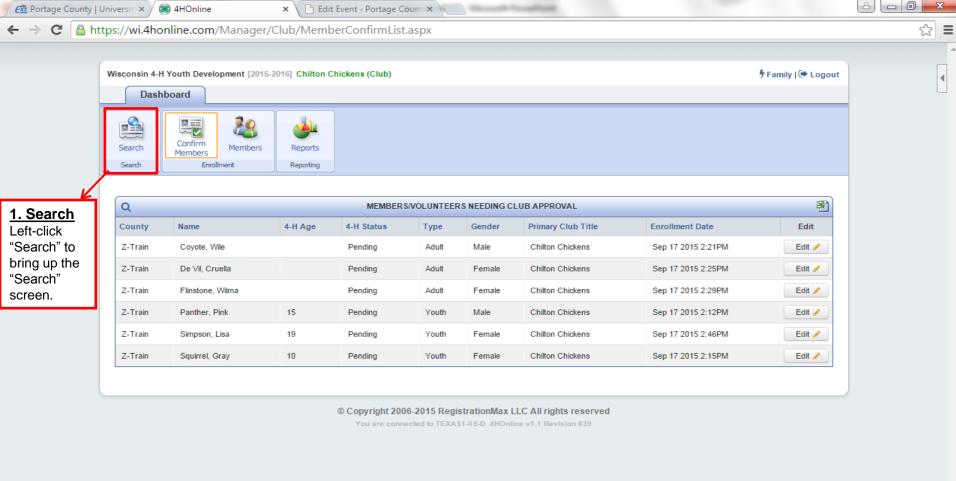

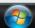

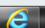

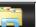

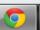

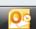

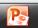

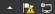

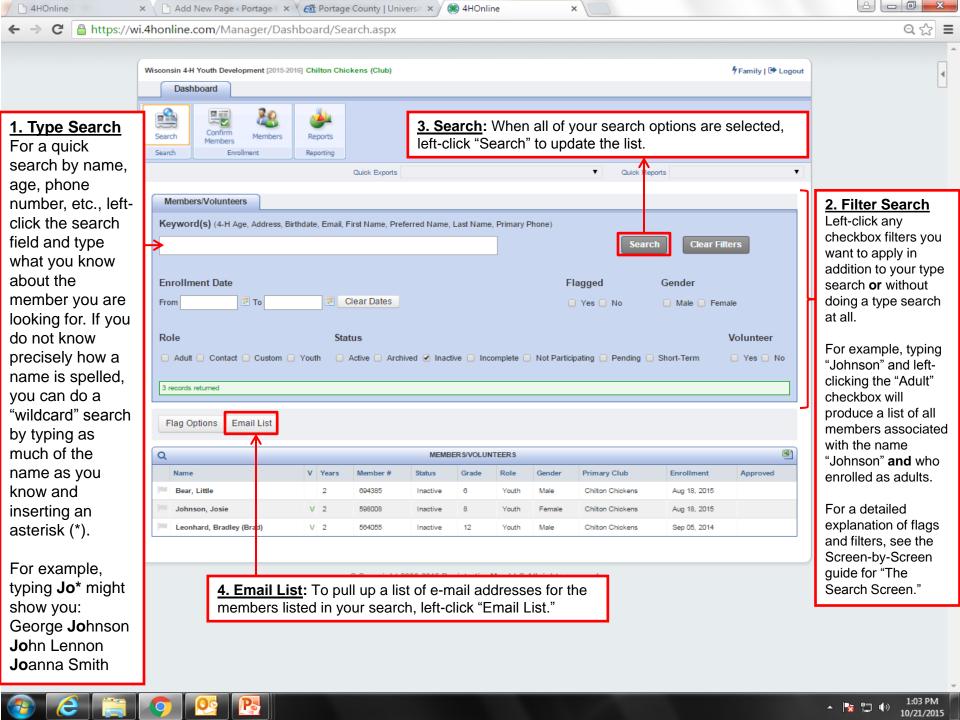

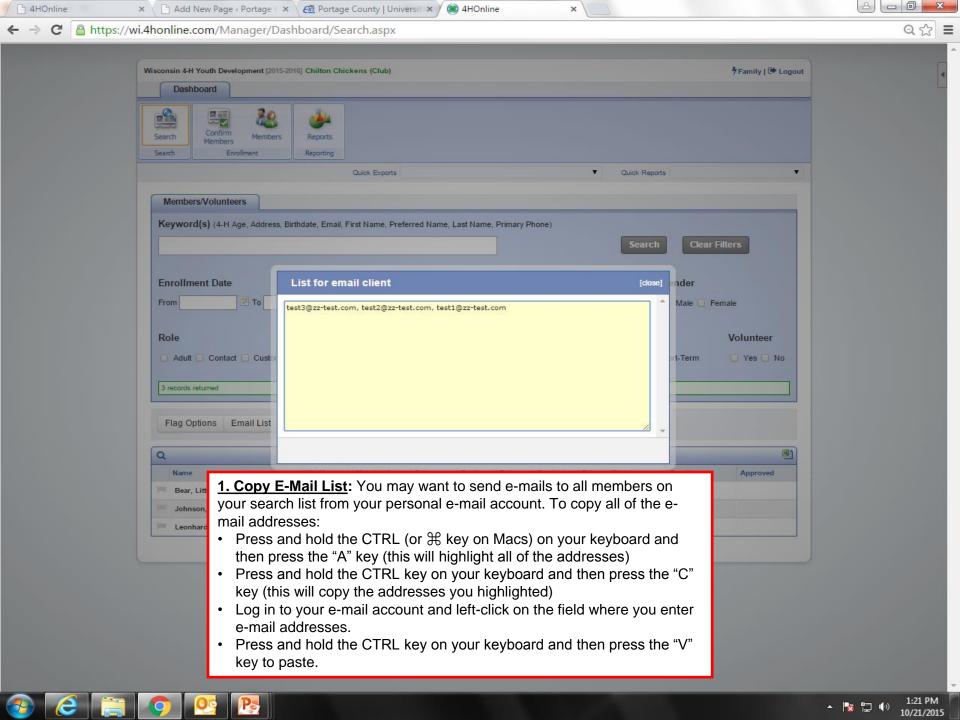